# **Foreman - Bug #2745**

## **Can't create new hosts when using a role:**

07/04/2013 03:01 AM - Peter Gustafsson

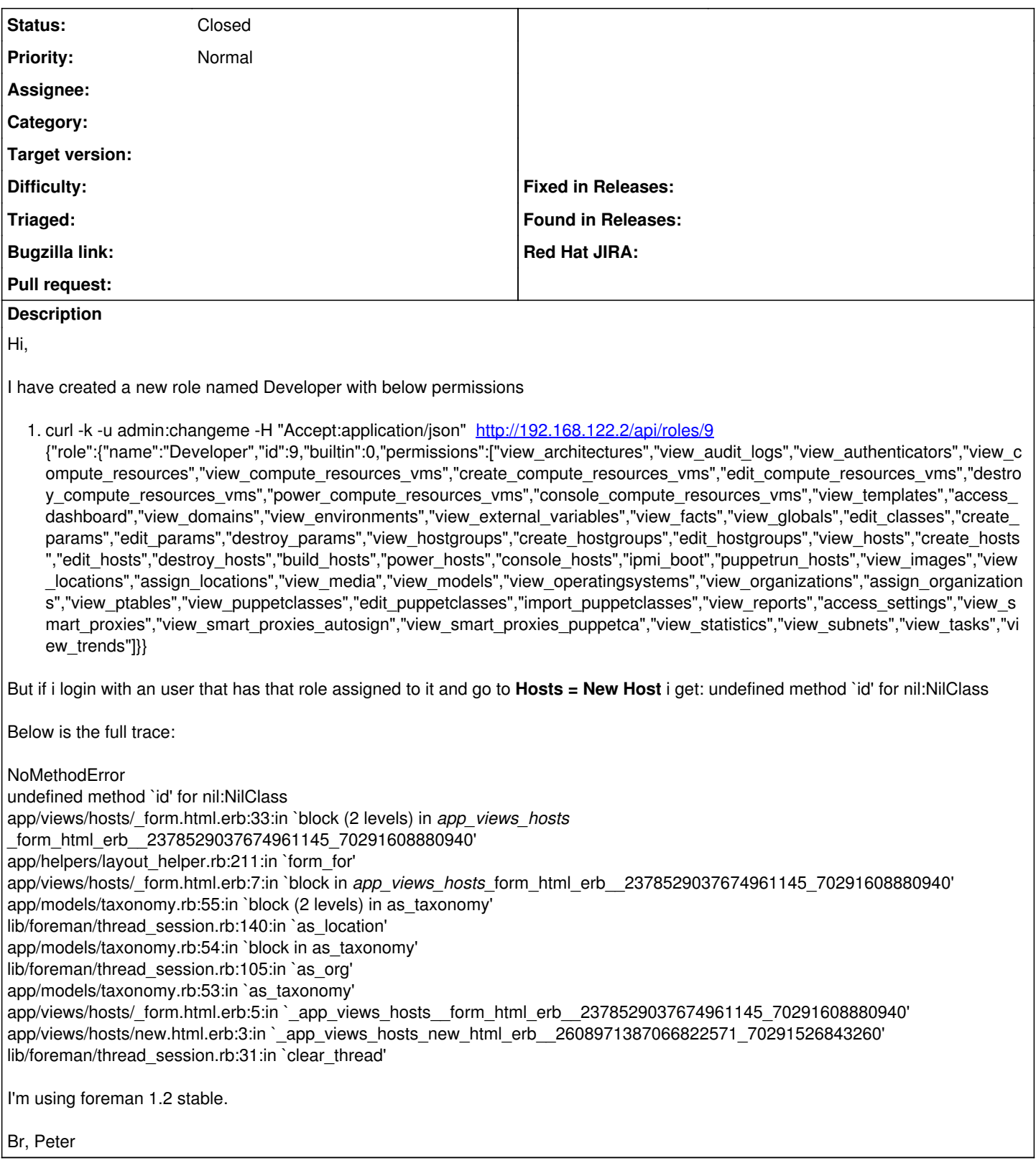

### **History**

### **#1 - 07/04/2013 03:33 AM - Peter Gustafsson**

The user did not belong to the Org and Location after adding the user to the Org and Location from More => Users => Edit user, It now works.

#### **#2 - 07/04/2013 05:53 AM - Greg Sutcliffe**

*- Status changed from New to Feedback*

Glad you got it sorted - Can we close this? Or is there more discussion to be had around Orgs & Locs?

#### **#3 - 02/27/2014 03:49 PM - Benjamin Papillon**

- *Description updated*
- *Status changed from Feedback to Closed*

I'm closing the bug as there has been no feedback over few months now. Please feel free to open a new ticket or reopen this one for more informations.